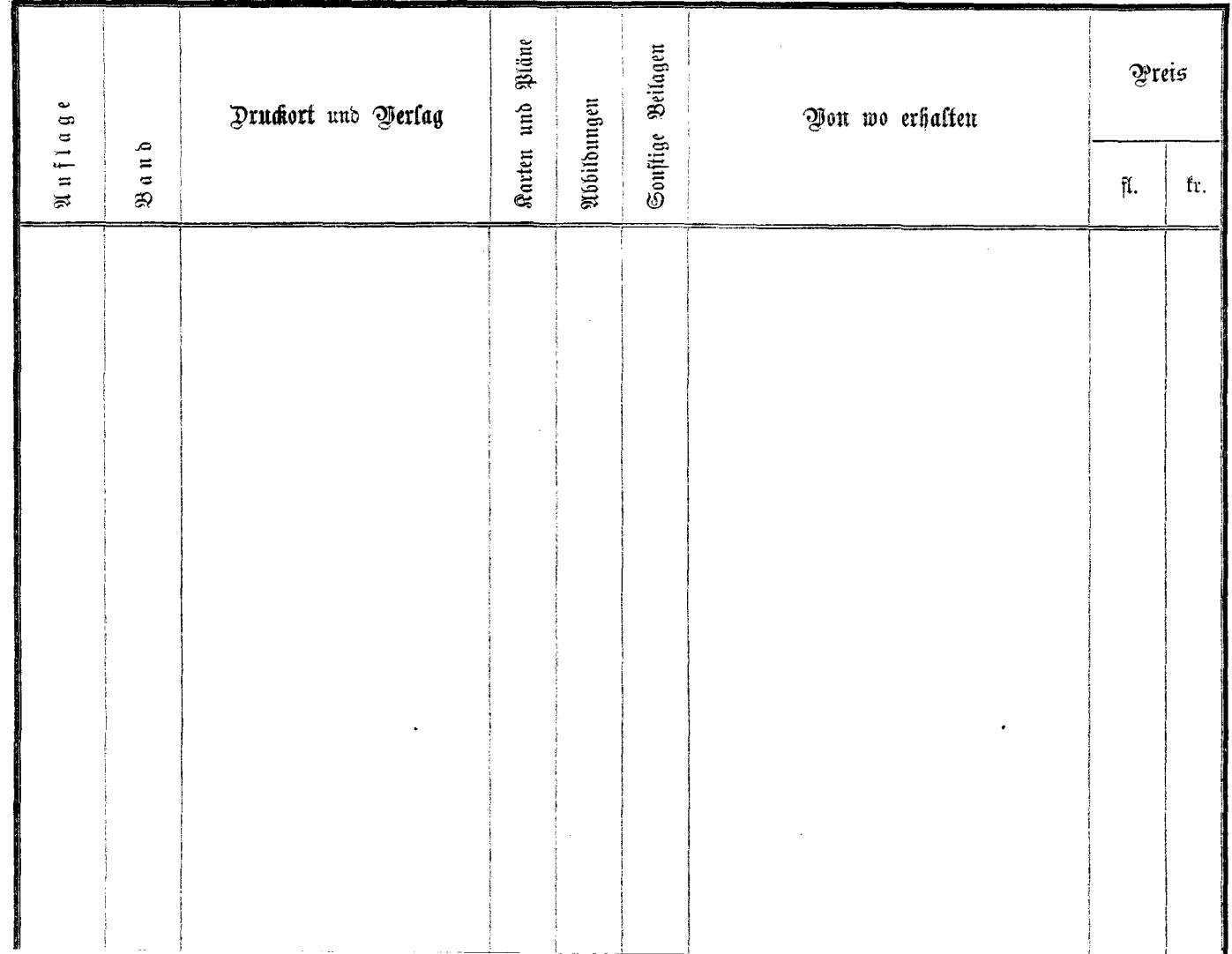

 $\mathcal{O}(\mathcal{O}(n^2))$  . The set of  $\mathcal{O}(\mathcal{O}(n^2))$  is the set of  $\mathcal{O}(\mathcal{O}(n^2))$